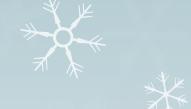

# How to read imput im java

# In Java, there are four different ways

- O Using Buffered Reader Class
- O Using Scanner Class
- **O** Using Console Class
- Using Command line argument

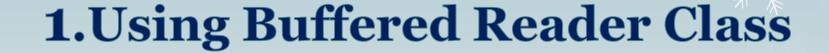

- This is the Java classical method to take input, Introduced in JDK1.0.
- O This method is used by wrapping the System.in (standard input stream) in an InputStreamReader which is wrapped in a BufferedReader, we can read input from the user in the command line.
- The input is buffered for efficient reading.

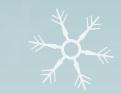

#### Lets have an example

```
// Java program to demonstrate Buffered Reader
import java.io.BufferedReader;
import java.io.IOException;
import java.io.InputStreamReader;
public class Test {
           public static void main(String[] args)
                      throws IOException
                       // Enter data using BufferReader
                      BufferedReader reader = new BufferedReader(
                                  new InputStreamReader(System.in));
                       // Reading data using readLine
                       String name = reader.readLine();
                       // Printing the read line
                       System.out.println(name);
                             To read other types, we use functions like
Input:
                             Integer.parseInt(), Double.parseDouble(). To
→yrte3332
                             read multiple values, we use split().
Output:
-> yrte3332
```

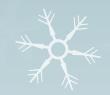

### 2. Using Scanner Class

- This is probably the most preferred method to take input. The main purpose of the Scanner class is to parse primitive types and strings using regular expressions, however, it is also can be used to read input from the user in the command line.
- Convenient methods for parsing primitives (nextInt(), nextFloat(), ...) from the tokenized input.
- Regular expressions can be used to find tokens.
- The reading methods are not synchronized.

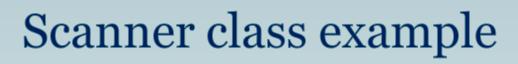

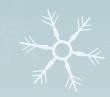

```
// Java program to demonstrate working of Scanner in Java
import java.util.Scanner;
class GetInputFromUser {
           public static void main(String args[])
              // Using Scanner for Getting Input from User
              Scanner in = new Scanner(System.in);
              String s = in.nextLine();// for string
              System.out.println("You entered string " + s);
              int a = in.nextInt(); // for integer
              System.out.println("You entered integer " + a);
              float b = in.nextFloat();// for float
              System.out.println("You entered float " + b);
             // closing scanner
             in.close();
                                  Output:
Input:
                                  You entered string Java rocks
Java rocks
                                  You entered integer 12
12
                                  You entered float 3.4
3.4
```

#### #type

nextBoolean() Reads a boolean nextByte() Reads a byte value nextDouble() Reads a double nextFloat() Reads a float value nextInt() Reads a int value nextLine() Reads a String nextLong() Reads a long value nextShort()Reads a short value

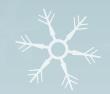

## 3. Using Console Class

• It has been becoming a preferred way for reading user's input from the command line. In addition, it can be used for reading password-like input without echoing the characters entered by the user; the format string syntax can also be used (like System.out.printf()).

#### ADVANTAGES

- Reading password without echoing the entered characters.
- Reading methods are synchronized.
- Format string syntax can be used.
- Does not work in non-interactive environment (such as in an IDE).

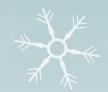

#### Example

```
// Java program to demonstrate working of System.console()
// Note that this program does not work on IDEs as
// System.console() may require console
public class Sample {
        public static void main(String[] args)
        // Using Console to input data from user
        String name = System.console().readLine();
        System.out.println("You entered string " + name);
Input:
Uiet_kanpur
Output:
You entered string Uiet_kanpur
```

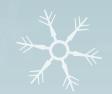

## 4. Using Command line argument

- Most used user input for competitive coding. The command-line arguments are stored in the String format.
- The parseInt method of the Integer class converts string argument into Integer. Similarly, for float and others during execution.
- The usage of args[] comes into existence in this input form. The passing of information takes place during the program run. The command line is given to args[]. These programs have to be run on cmd.

#### Example

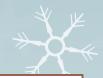

```
// Program to check for command line arguments
class Hello {
           public static void main(String[] args)
                      // check if length of args array is
                      // greater than o
                      if (args.length > 0) {
                                  System.out.println(
                                             "The command line arguments are:");
                                  // iterating the args array and printing
                                  // the command line arguments
                                  for (String val : args)
                                             System.out.println(val);
                      else
                 System.out.println("No command line "+"arguments found.");
Command Line Arguments:
                                             Output:
javac GFG1.java
                                             The command line arguments are:
java Main Hello World
                                             Hello World
```